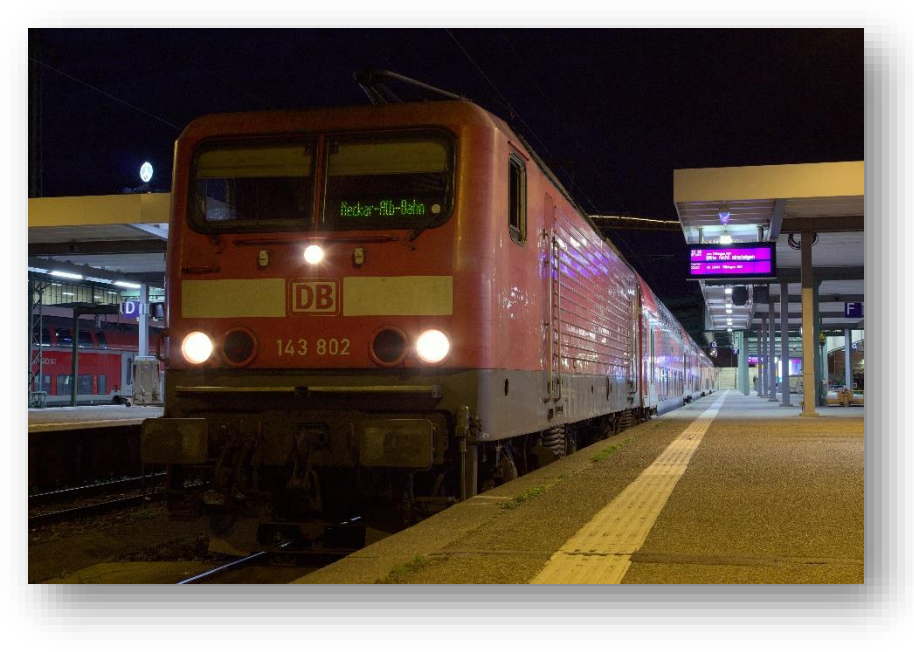

© oink50

# **BR 112 Soundmod Manual**

# **Inhalt**

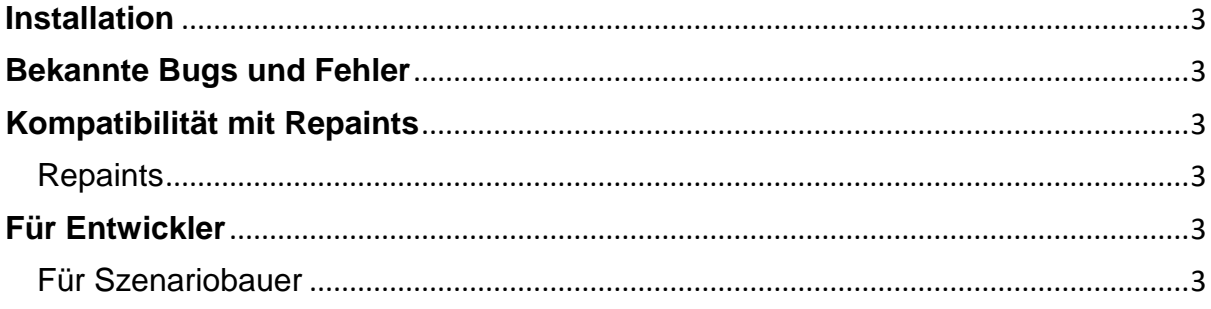

Damit dieses Paket funktioniert ist als Grundprodukt der Train Simulator 2017 vorausgesetzt, sowie das folgenden DLC.

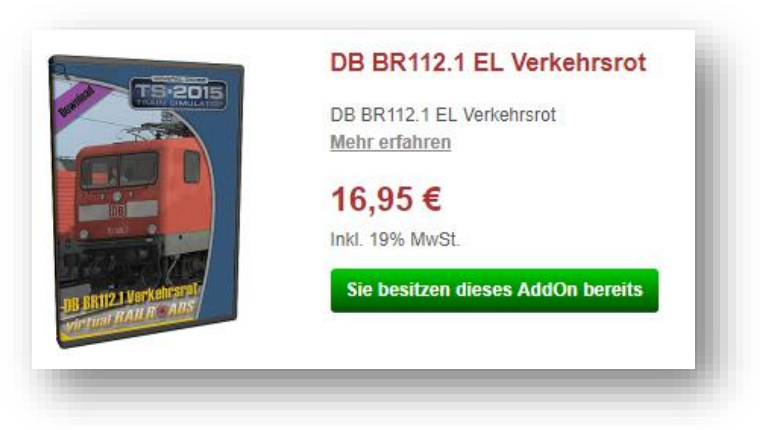

**BR 112.1 VRot** 

Dieser Soundmod bietet eine alternative Geräuschkulisse im Train Simulator. Der Fokus liegt dabei auf den Innengeräuschen. Außen wurden das Leerlaufgeräusch und das Luftpressergeräusch geändert. Innen wurden fast alle Sounds ausgewechselt und neu implementiert.

Die Innenaufnahmen stammen komplett von [oink50.](https://www.youtube.com/user/oink50) Vielen Dank für deine Mühe. Die Außensounds wurden an der 112 146-6 im Braunschweiger Hbf aufgenommen.

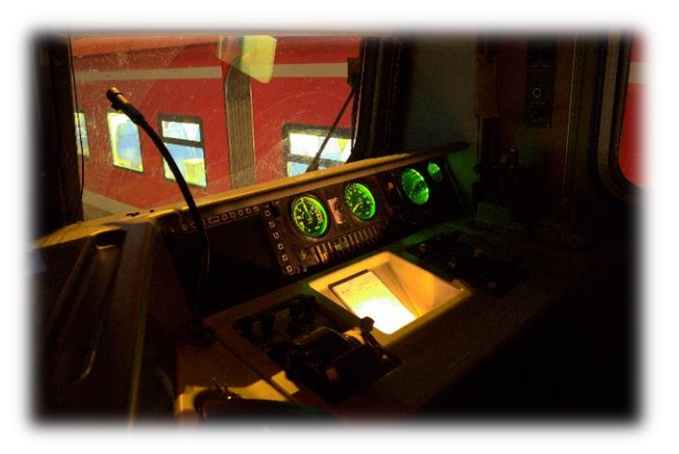

*© oink50*

### <span id="page-2-0"></span>**Installation**

Im Download ist eine \*.rwp Datei vorzufinden. Diese ist mit der Utilities.exe im TS Hauptordner (steam/steamapps/common/railworks) zu installieren.

### <span id="page-2-1"></span>**Bekannte Bugs und Fehler**

Keine gemeldet.

## <span id="page-2-2"></span>**Kompatibilität mit Repaints**

#### <span id="page-2-3"></span>**Repaints**

Dieses Paket ist mit Repaints kompatibel.

#### <span id="page-2-4"></span>**Für Entwickler**

#### <span id="page-2-5"></span>**Für Szenariobauer**

Um das Fahrzeug zu platzieren muss kein weiterer Ordner als die Standardordner, indem sich das Fahrzeug befindet, ausgewählt werden.